## 

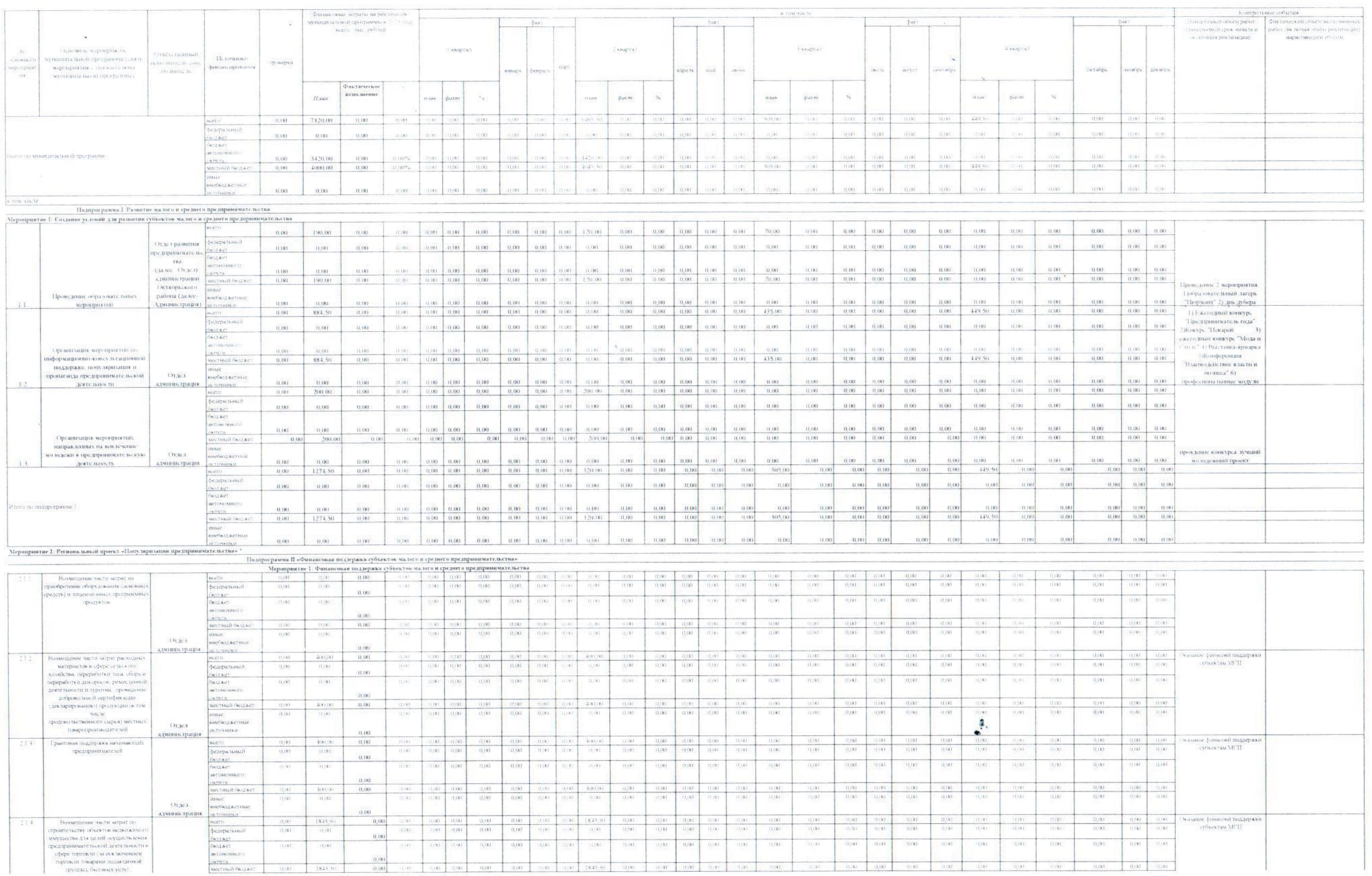

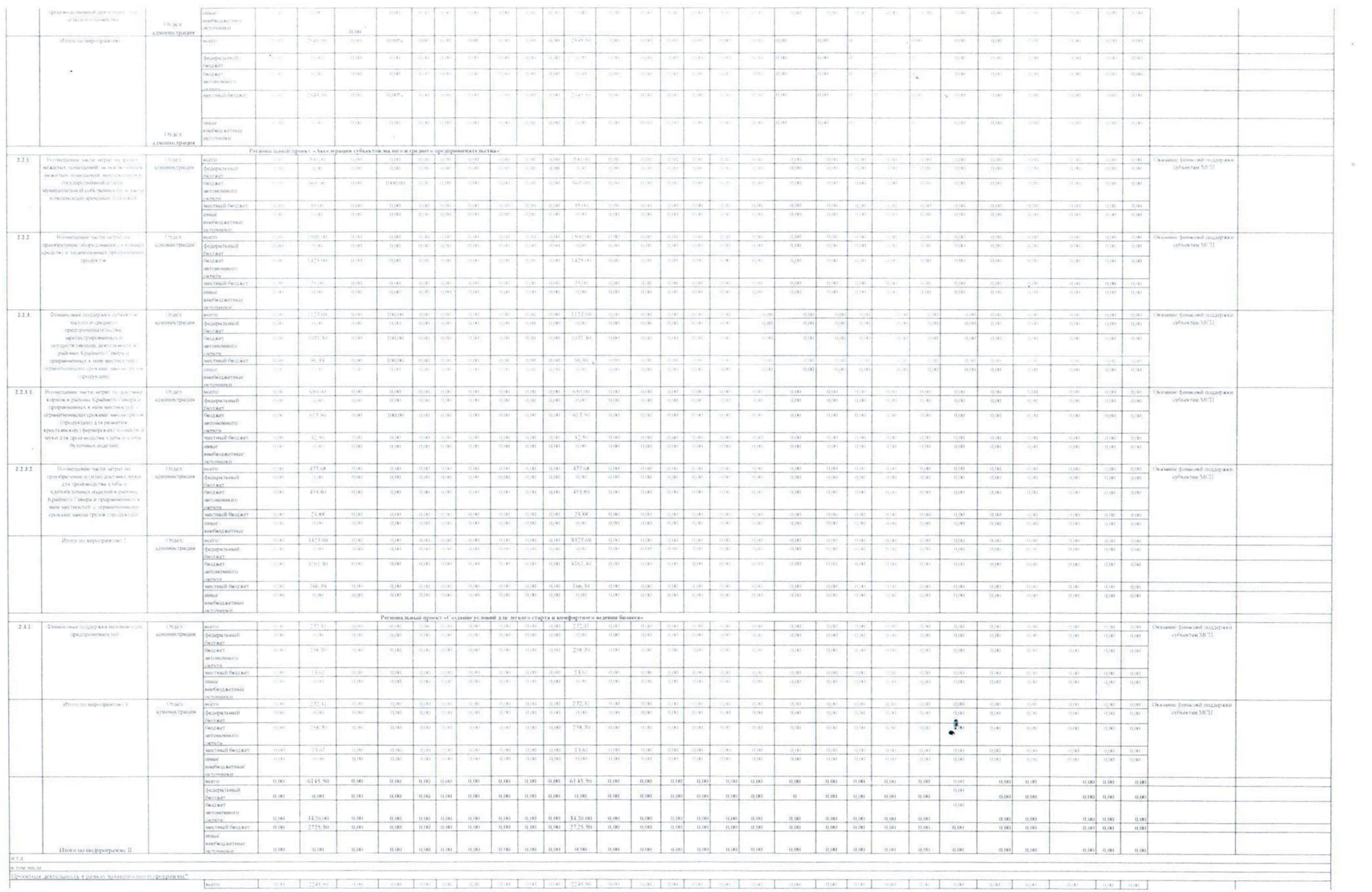

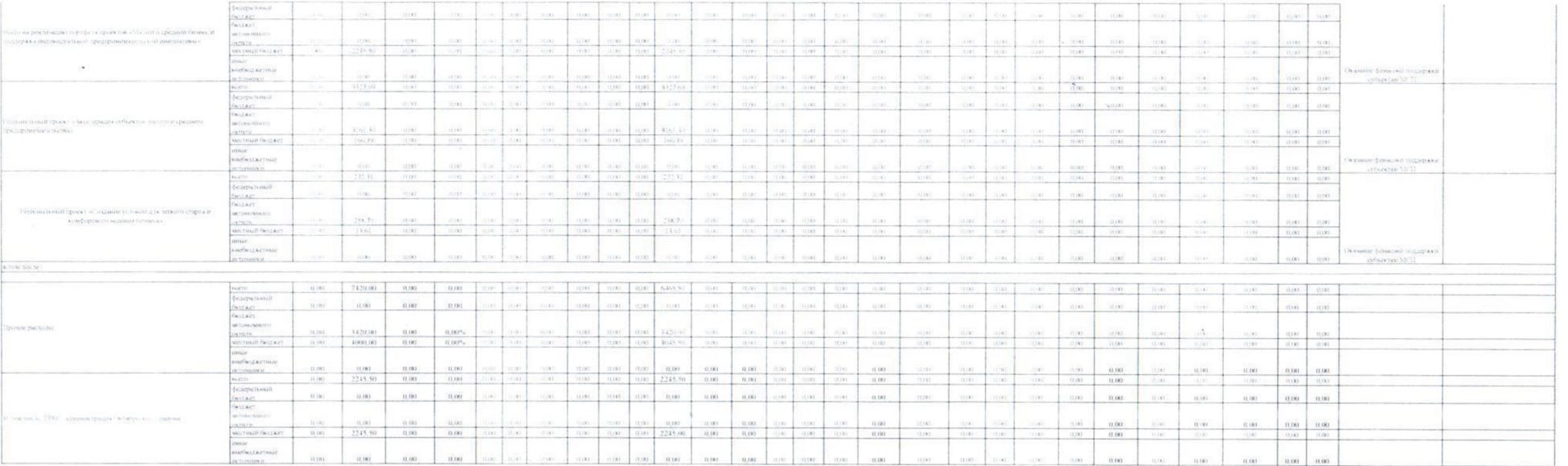

CH Manonen

 $\ddot{\cdot}$ 

 $\langle \Psi \rangle$ 

 $\bar{a}$ 

## Достижение пелевых показателей муниципальной программы

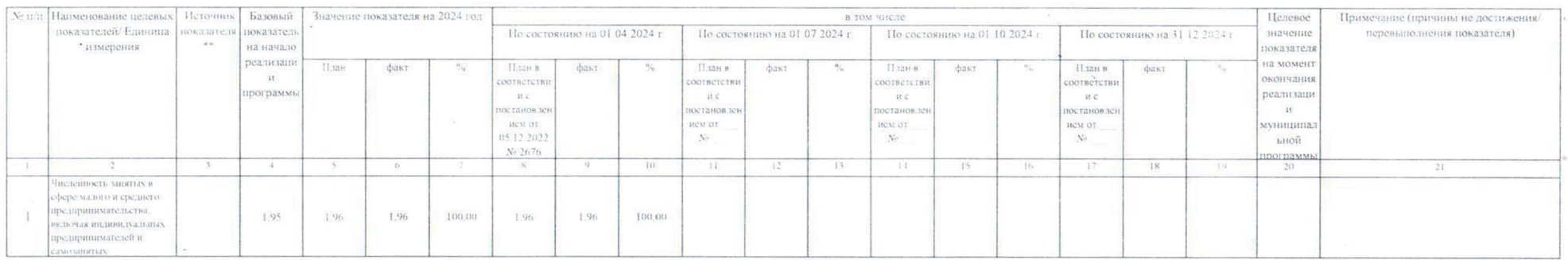

 $\sim 10^{-11}$ 

 $\langle \hat{m} \rangle$ 

 $\ddot{\cdot}$ 

 $\sigma$  $\approx$  $\sim 10$ 

 $\sim$   $\sim$ 

 $\mathcal{D}$  $\mathcal{L}_{\mathcal{A}}$ 

 $\sim 100$  $\lambda$ 

 $\sim$  150

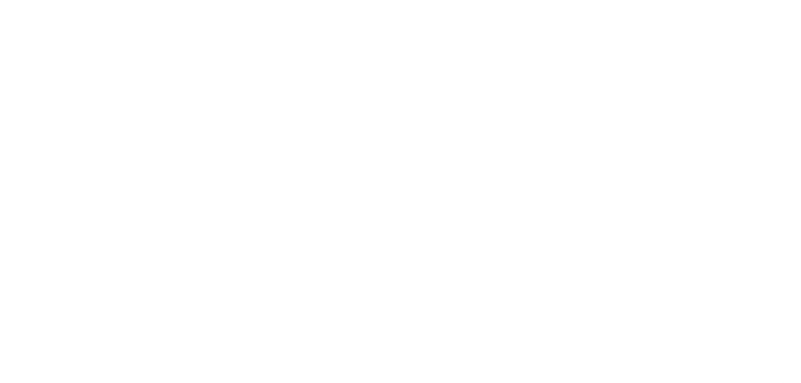

 $\label{eq:convergence} \text{where } \text{if} \text{ is a given measure of } \text{if} \text{ if } \text{ is a given value of } \text{if} \text{ if } \text{ is a given value of } \text{if} \text{ if } \text{ is a given value of } \text{if} \text{ if } \text{ is a given value of } \text{if} \text{ if } \text{ is a given value of } \text{if} \text{ if } \text{ is a given value of } \text{if} \text{ if } \text{ is a given value of } \text{if} \text{ if } \text{ is a given value of } \text{if} \text{ if } \text{ is a given value of } \text{if} \text{ if } \text{ is a given value of } \text{$